Exercice 1 : (représentation graphique de fonctions et utilisation pratique) On considère la fonction  $f : [0, +\infty] \to \mathbb{R}$  définie par :

$$
f(x) = (x - 2)^2
$$
 pour tout  $x \ge 0$ .

- 1. Donner la représentation graphique de f sur l'intervalle  $[0, 10]$ .
- 2. Montrer graphiquement que l'équation  $f(x) = x$  a deux solutions  $x^-$  et  $x^+$ .
- 3. En programmant des zooms sur le graphe des deux fonctions, donner  $x^-$  et  $x^+$  à  $10^{-3}$ près.

## Exercice 2 : (suites récurrentes)

On considère la suite récurrente :

$$
x_{n+1} = f(x_n) , x_0 > 0 ,
$$

où  $f$  est la fonction de l'exercice 1.

- 1. Ecrire une fonction de  $x_0$  et de n qui donne la liste des n premiers termes de la suite.
- 2. Que pensez-vous du comportement de la suite pour  $x_0 = 0.5, x_0 = 3, x_0 = 5$ : a-t-on convergence et si oui quelle est la limite ?
- 3. Mettre graphiquement en évidence la convergence ou la non-convergence de cette suite en construisant les segments liant les points  $(x_0, x_0)$  à  $(x_0, x_1)$  puis  $(x_0, x_1)$  à  $(x_1, x_1)$  puis  $(x_1, x_1)$  à  $(x_1, x_2)$  puis  $\cdots$   $(x_n, x_n)$  à  $(x_n, x_{n+1})$  puis  $(x_n, x_{n+1})$  à  $(x_{n+1}, x_{n+1})$ ...etc.

## $Exercise 3: (mod'ellisation aléatoire)$

On s'intéresse au jeu suivant : on effectue 100 lancers d'une pièce de monnaie : si on obtient un nombre de "pile" supérieur ou égal à 60, on gagne 10 euros ; sinon on perd 1 euro. On suppose que le tirage est sans biais donc que la probabilité de tomber sur "pile" est 0.5 et celle de tomber sur "face" est 0.5 également.

- 1. Simuler un jeu en écrivant une fonction qui effectue les 100 tirages aléatoires et qui renvoie le gain ou la perte à la fin du jeu.
- 2. Accepteriez-vous de jouer à ce jeu ? (on pourra estimer la moyenne des gains qui est la limite, quand *n* tend vers l'infini, de  $\frac{1}{n}$ n  $\sum_{n=1}^{\infty}$  $i=1$  $g_i$  où  $n$  est le nombre de fois où l'on joue et  $g_i$  est le gain ou la perte à la  $i^{\text{ème}}$  partie.)

## Exercice 4 : Manipulation de matrices

Ecrire une fonction dont l'argument est une matrice  $M$  et qui vérifie que  $M$  est carrée (sinon on renvoie 'erreur'), puis fait la somme des termes de la première sous-diagonale, i.e. si  $M$  est de taille  $n \times n$ 

$$
\sum_{i=1}^{n-1} M_{i+1,i} \; .
$$

## Exercice 5 : Bonus

On considère la fonction  $g : \mathbb{R} \to \mathbb{R}$  donnée par :

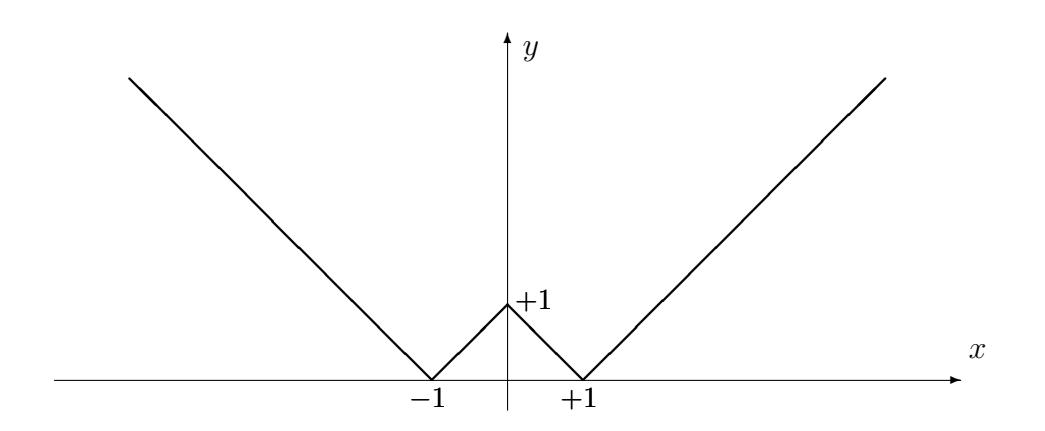

Les pentes des différentes droites sont +/ − 1.

- 1. Programmer une fonction qui donne  $g(x)$  en fonction de x et vérifier en reproduisant la figure ci-dessus sur l'intervalle [−10, 10].
- 2. Donner la représentation graphique de  $g \circ g$  sur l'intervalle [−10, 10].